# **Summary Record Layout**

This chapter describes the format of the summary records copied to a sequential output file. It covers the following topics:

- [The Header Portion](#page-0-0)
- [The Schema Portion](#page-1-0)
- [The Data Portion](#page-3-0)

#### **Note:**

Software AG does not provide a program that reads this file. However, DSECT samples are supplied in members SUMRECD, SUMRECH and SUMRECS of the source library for users who wish to write their own programs to read this data.

## <span id="page-0-0"></span>**The Header Portion**

A fixed-length header is created for each record written to the sequential file. The format of the header is described in the following table:

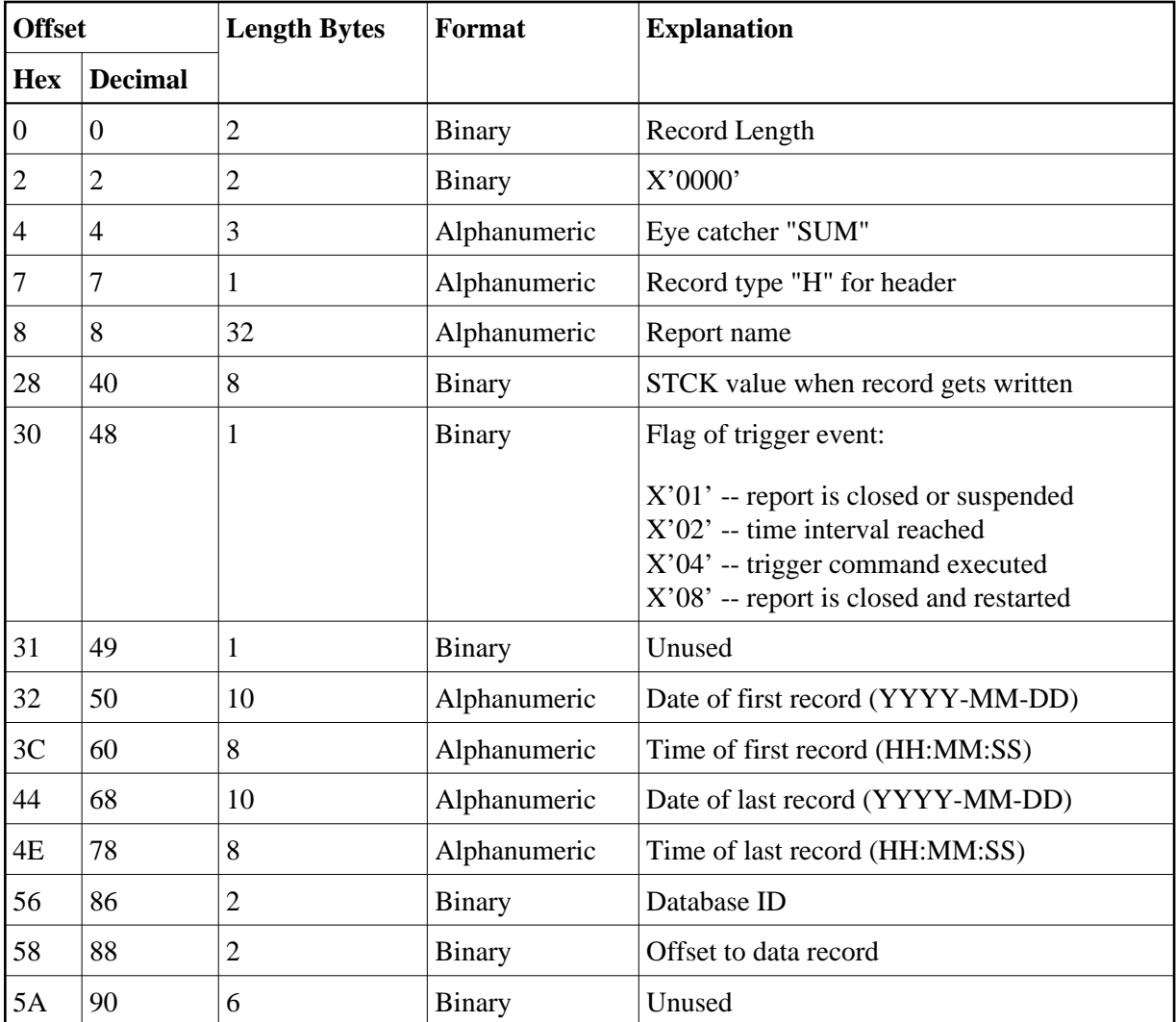

### <span id="page-1-0"></span>**The Schema Portion**

This portion of the summary record varies, depending upon the fields used in the report. The schema describes the layout of the field data which follows afterwards. The format of the schema portion of the summary record is shown in the following table:

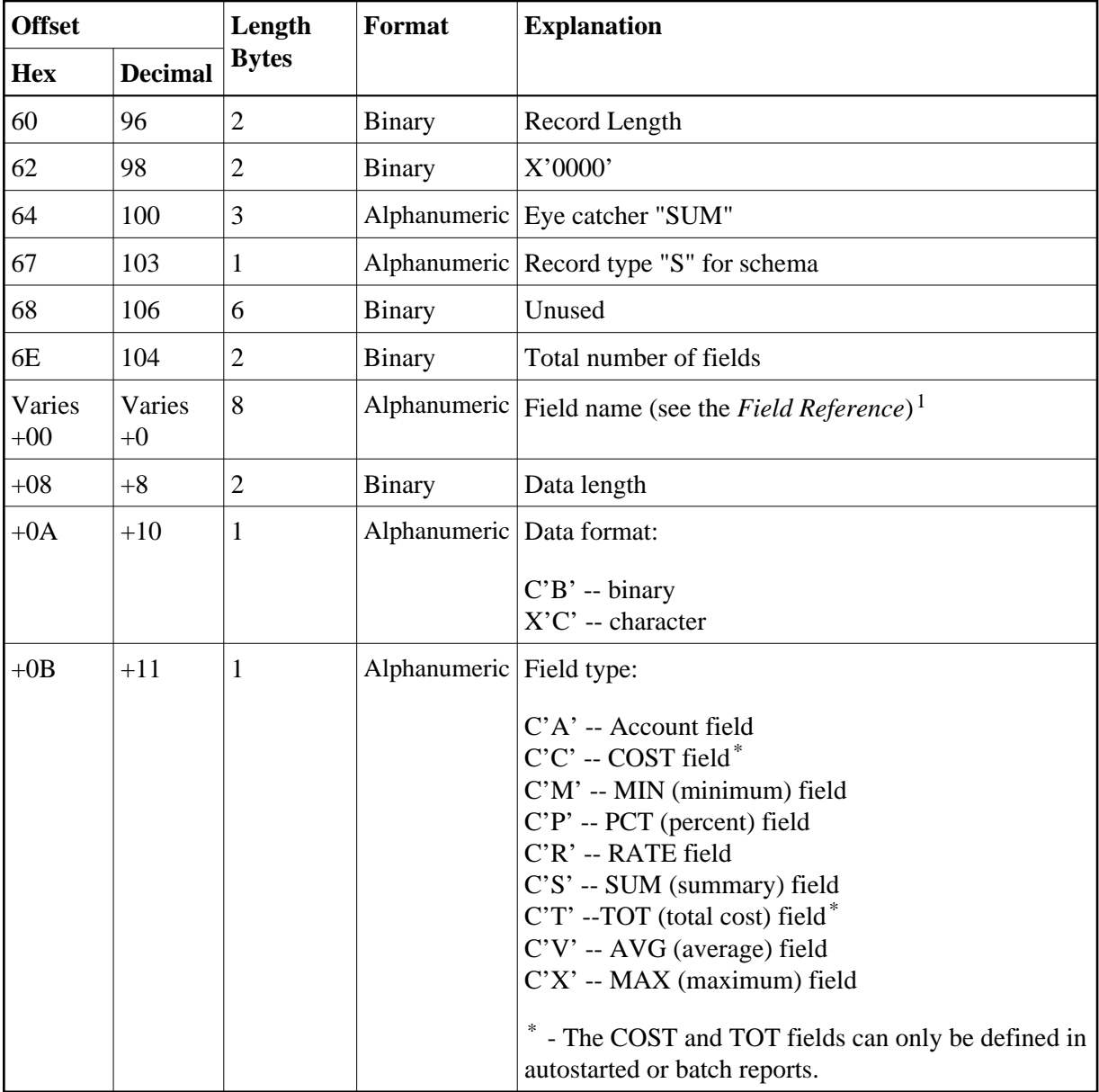

<sup>1</sup> The following fields use alternate names than the one listed in the field reference list.

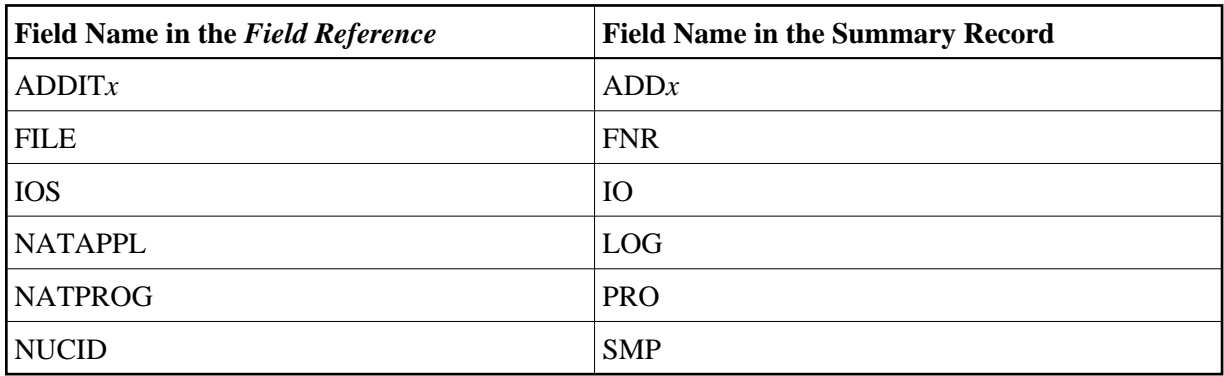

### **Determining the Format of the Variable Portion**

 **To determine the format of the variable portion of the record:**

Refer to the report definition for each field (including virtual fields such as summary fields). Twelve bytes in total are reserved for the field name, the data length, the format of the field, and the field type.

### <span id="page-3-0"></span>**The Data Portion**

This portion of the summary record varies, depending upon the fields used in the report. The data portion contains the contents of the fields that are described in the [schema portion.](#page-1-0) The format of the data portion of the summary record is shown in the following table:

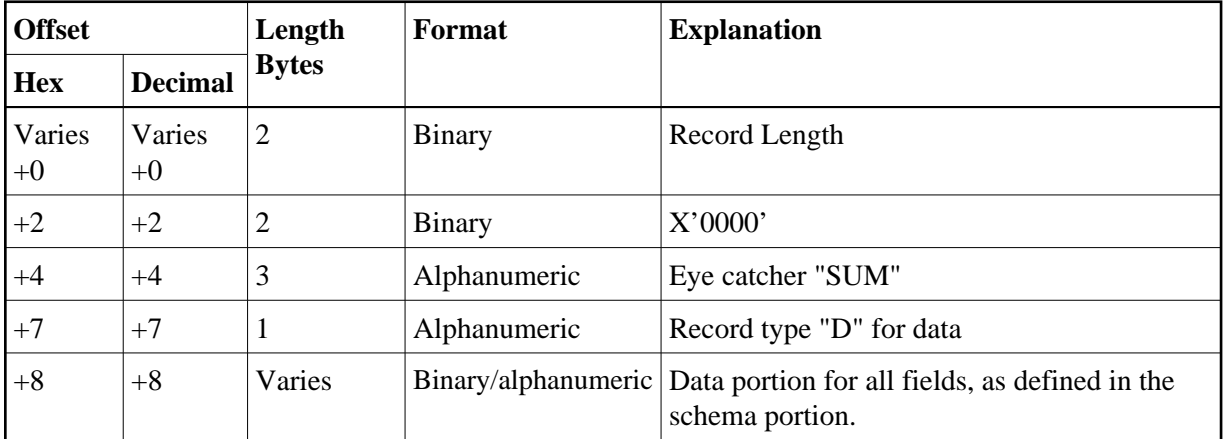

#### **Determining the Format of the Variable Portion**

#### **To determine the format of the variable portion of the record:**

• Refer to the [schema portion](#page-1-0) of this record. For each report field, the data length and format are stored.